**Model d'autorització per a demanar dades a l' AEAT.** 

## **AUTORITZACIÓ DE LES PERSONES SOTASIGNANTS PERQUÈ UNA ADMINISTRACIÓ PÚBLICA O ENTITAT COL·LABORADORA PUGUI RECAPTAR DADES TRIBUTÀRIES A L' AEAT.**

La/es persona/es sotasignat/s autoritzen a **l' Ajuntament de Lloret de Mar** a sol·licitar a l' Agència Estatal d' Administració Tributària informació de naturalesa tributària en compliment dels requisits establerts per sol·licitar la bonificació/reducció/subvenció en relació a

La present autorització es dóna exclusivament als efectes de reconeixement, seguiment i control de la bonificació/reducció/subvenció descrita anteriorment i en aplicació d'allò que estableix la Disposició Addicional Quarta de la llei 40/1998, que manté la seva vigència després de l'entrada en vigor del Reial Decret Legislatiu 3/2004, pel qual s'aprova el Text Refós de la Llei de l' Impost Sobre la Renda de Persones Físiques, i en l' article 95.1 K) de la llei 58/2003, General Tributària, que permet, prèvia autorització de l' interessat, la cessió de dades tributàries necessàries per a les Administracions Públiques, en el desenvolupament de les seves funcions.

## **INFORMACIÓ TRIBUTÀRIA AUTORITZADA: DADES DE QUÈ DISPOSA L'AGÈNCIA TRIBUTÀRIA DE L' IMPOST DE LA RENDA DE LES PERSONES FÍSIQUES I D'ESTAR AL CORRENT DE LES OBLIGACIONS TRIBUTÀRIES.**

## **A . DADES DE SOL·LICITANT DE LA BONIFICACIÓ, SUBVENCIÓ O AJUDA DESCRITA.**

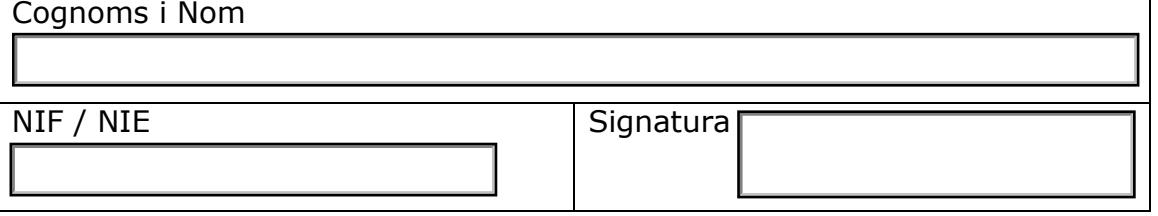

## **B. DADES DELS ALTRES MEMBRES DE LA UNITAT FAMILIAR DEL SOL·LICITANT ELS INGRESSOS DELS QUALS SÓN COMPUTBALES PER AL RECONEIXMENT , SEGUIMENT I CONTROL DE L'AJUT. ( Únicament els majors de 18 anys)**

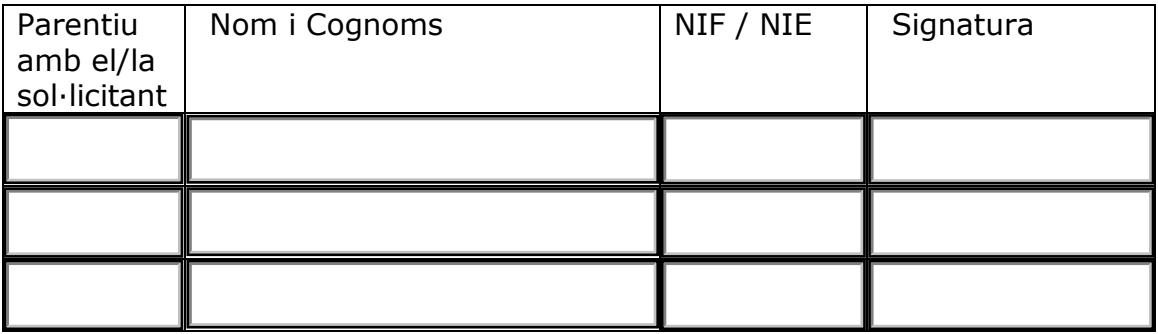

Lloret de Mar,

Nota: L'autorització concedida pel sotasignat/ada pot ser revocada en qualsevol moment mitjançant escrit adreçat a l' Ajuntament de Lloret de Mar.